### Project 5: Optimizer

Jason Ansel

### **Overview**

- Project guidelines
- Benchmarking Library
- OoO CPUs

## Project Guidelines

- Use optimizations from lectures as your arsenal – If you decide to implement one, look at Whale / Dragon
- Use the provided programs to substantiate your implementation decisions.
	- Benchmark the provided programs on the target architecture.
	- Hand-implement the transformation first.
	- Don't waste time with ineffectual transformations.
- Cover all of the transformations discussed in class, at the very least qualitatively.

## Project Guidelines

- An analysis of each optimization considered `(you can group optimizations if you feel they are symbiotic).
- Give reasons for your benchmarking results given your knowledge of the target architecture.
- Analyze your generated assembly. Look for nontraditional peephole optimizations.
- For final report, describe your full optimizations option and the ideas/experiments behind the implementation.
	- Phase order, convergence?

## Project Guidelines

- Use GCC for experimentation
	- In many cases **you** can do better
- Writeup needs to be very detailed
- For each optimization:
	- **1. Prove** that it is a win by hand applying and benchmarking
	- 2. Give a detailed explanation of the implementation
	- 3. Argue that it is general and correct
- Just Step 1 for Design Proposal

## Library

- You are provided with a library – lib6035.a
	- In /mit/6.035/provided/lib
- You need to link against it and pthreads – gcc4 program.s lib6035.a –lpthread – Important to put your .s first!
- Gives you ability to accurately benchmark your code, spawn and join multiple threads and read/write images (pgm)

## Benchmarking

- We will use wall time to run your benchmark – Measured in us
- You can benchmark the entire program and also a section of code you denote
- Use start caliper and end caliper calls
	- The library will print out the time passed between the calls

### Benchmarking Example

### class Program {

}

```
void main () { 
read (); 
callout("start_caliper");
invert (); 
callout("end_caliper"); 
write ();
```
|}<br>| silver % ./negative Timer: 1352 usecs silver %

# AMD Opteron 270

- ~233 million transistors
- 90nm
- 2.0 GHz
- Dual Core
- Image removed due to copyright restrictions.<br>
2 Processors per board
	- 64 KB L1 Ins Cache
	- 64 KB L1 data cache
	- 2 MB on-chip L2 cache
	- 12 Integer pipeline stages

## Opteron's Key Features

- Multiple issue (3 instructions per cycle)
- Register renaming
- Out-of-order execution
- Branch prediction
- Speculative execution
- Load/Store buffering
- 2x Dual core

## What is a Superscalar?

- Any (scalar) processor that can "execute" more that one instruction per cycle.
- Multiple instructions can be fetched per cycle
- Decode logic can decide which instructions are independent
	- Decide when an instruction is ready to fire
- Multiple functional units
- All this for instruction-level parallelism!

## Multiple Issue

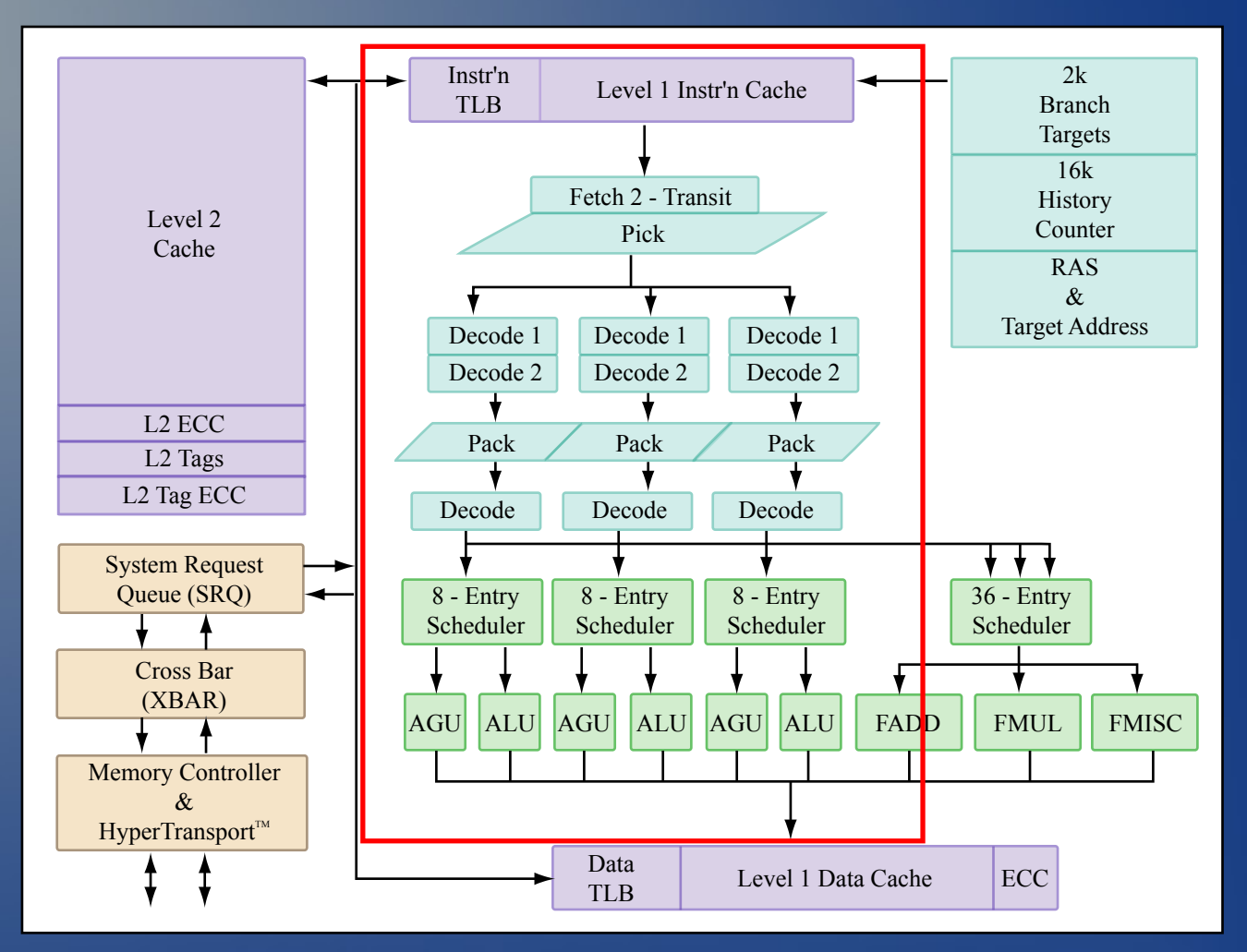

Image by MIT OpenCourseWare.

- The Opteron is a 3-way superscalar:
	- decode & execute & retire 3 **x86-64 instructions** per cycle

### Dependencies

- Remember there are 3 types of dependencies:
	- True dependence
		- read after write (RAW)
	- dependence = Anti-dependence<br>• write after read (WAR)
		-
	- Output dependence
		- write after write (WAW)

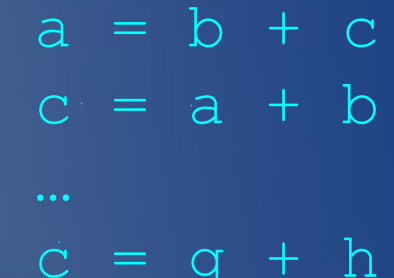

## Register Renaming

- Used to eliminate artificial dependencies
	- Anti-dependence (WAR)
	- Output dependence (WAW)
- Basic rule

– All instructions that are in-flight write to a distinct destination register

## Register Renaming

- Registers of x86-64 ISA (%rax, %rsi, %r11, etc) are logical registers
- When an instruction is decoded, its logical register destination is assigned to a physical register
- The total number of physical (rename) registers is:
	- $-$  instructions inflight + architectural regs =
	- $-72 + 16 = 88$  (plus some others)

## Register Renaming

- Hardware maintains a mapping between the logical regs and the rename regs – Reorder Buffer (72 entries)
- Architectural state is in 16 entry register file
	- 2 entries for each logical register
	- One speculative and one committed
	- Maintains architectural visible state
	- Used for exceptions and miss-prediction

### Out-of-Order Execution

- The Opteron can also execute instructions out of program order
	- Respect the data-flow (RAW) dependencies between instructions
- Hardware schedulers executes an instruction whenever all of its operands are available
	- Not program order, dataflow order!
- The Reorder Buffer orders instructions back into program order

## Out-of-Order Execution

- When an instruction is placed in the reorder buffer:
	- Get its operands
		- if no inflight writer of operand, get it from architectural register
		- if inflight writer, get writer's ID from state and wait for value to be produced
	- Rename dest register, update state to remember this is most recent writer of dest
- Reorder Buffer:
	- Forward results of instruction to consumers in reorder buffer
	- Write value to speculative architectural register

## Branch Prediction

- The outcome of a branch is known late in the pipeline
- We don't need to stall the pipeline while the branch is being resolved
- Use local and global information to predict the next PC for each instruction
	- Return address stack for ret instruction
- Extremely accurate for integer codes
	- >95% in studies
- Pipeline continues with the predicted PC as its next PC

### Speculative Execution

- Continue execution of program with predicted next PC for conditional branches
- An instruction can commit its result to architectural registers
	- In order: only after every prior instruction has committed
	- Means that slow instruction (ex. cache miss) will make everybody else wait!
- 3 instructions can be retired per cycle

## Speculative Execution

- Each instruction that is about to commit is checked:
	- Make sure that no exceptions have occurred
	- Make sure that no branch miss-predictions have occurred (for conditional branches)
- If a miss-prediction or an exception occurs
	- Flush the pipeline
	- Clear the reorder buffer and schedulers
	- Forget any speculative architectural registers
	- Forward the correct PC to the fetch unit for missprediction
	- Call exception handler for exception

## Main Memory

- It is very expensive to go to main memory!
- Optimize for the memory hierarchy
- Keep needed values as close to the processor as possible
- Your control:
	- 16 Logical Regs
	- Main Memory
- Under the hood
	- Rename Regs -> Logical Regs -> L1 -> L2 -> Memory

## Load/Store Buffering

- 3 cycle latency for loads that hit in L1 d-cache
- Load/Store Buffer with 12 entries
	- Handles memory requests
	- Entry for each load/store
		- They wait until their address is calculated
	- Loads check the L/S buffer before accessing the
		- If address is in the L/S buffer, get the value from that entry
		- Otherwise, the oldest load probes the cache
	- Stores just wait for their value to be ready
		- Cannot write to cache because it might be speculative – Stores must be retired to write to memory
- Complex mechanisms for maintaining program order of loads and stores

### Four Cores!

- Dual cores per processor, dual processor per board
- You can map different iterations of a forpar loop to different cores
	- Data-level parallelism
- Memory coherence is maintained by a global cache-coherence mechanism
	- Snooping mechanism
	- All cores see same state of d-cache
- More on this in the future!

### Example

//load array's last addr into %rdi

- mov (%rdi), %r10
- add %r11, %r10
- mov %r10, (%rdi)
- sub \$8, %rdi
- bge loop

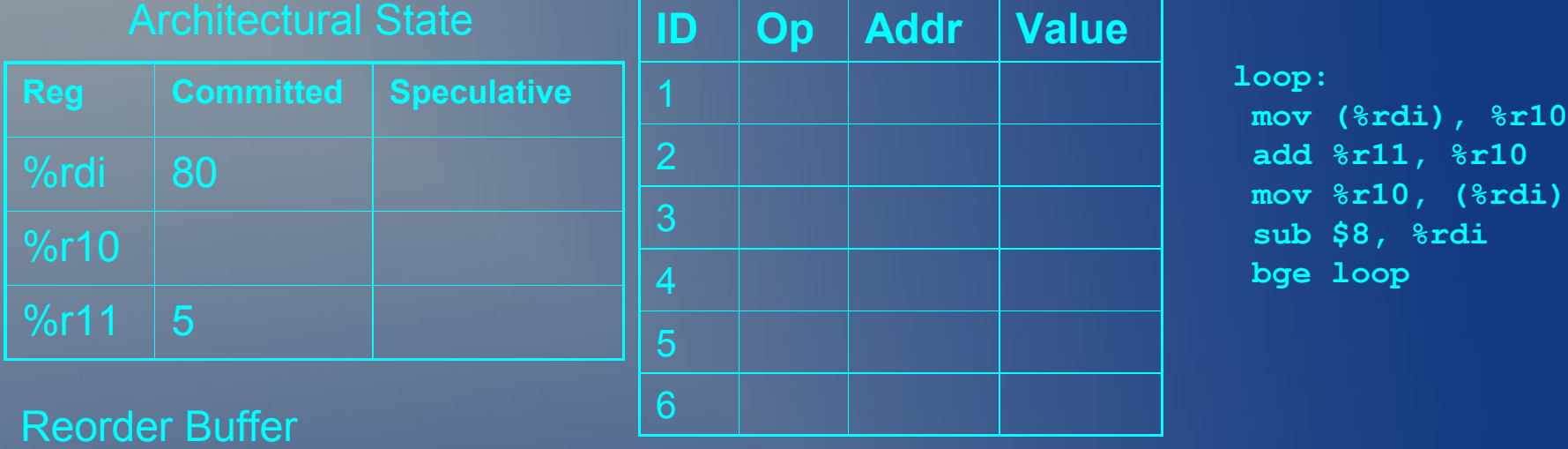

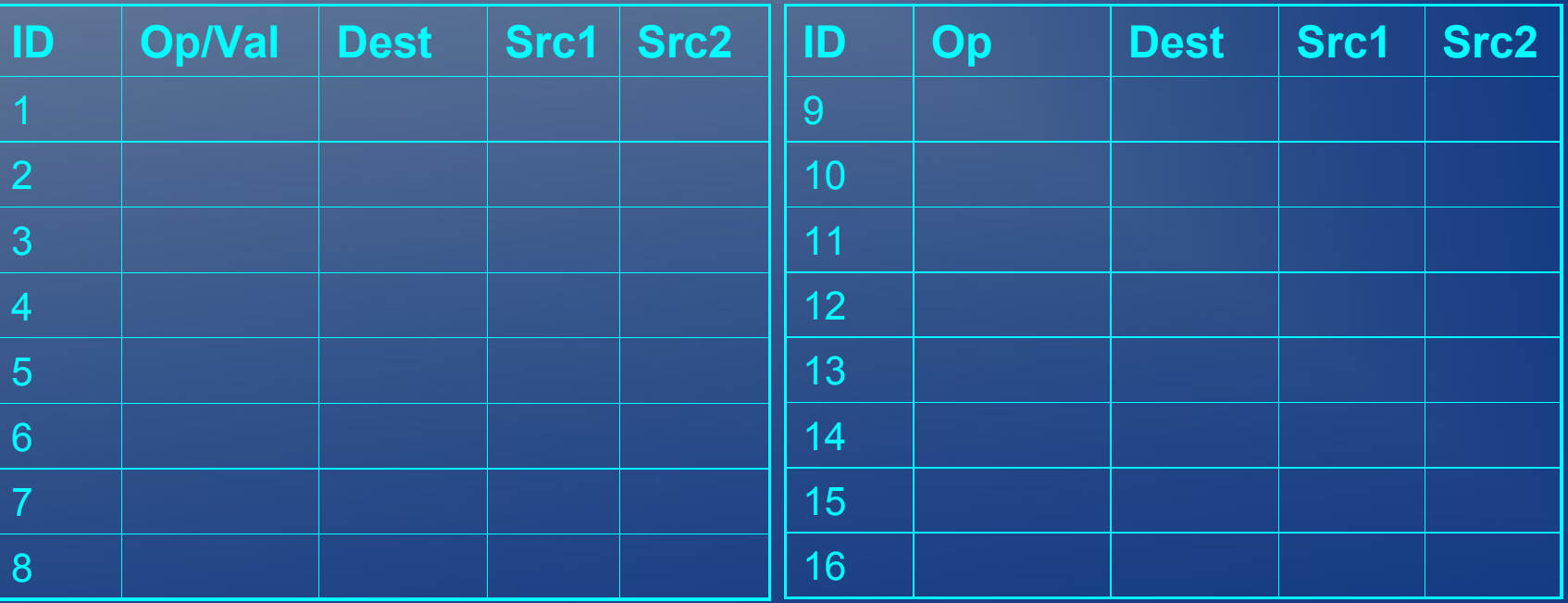

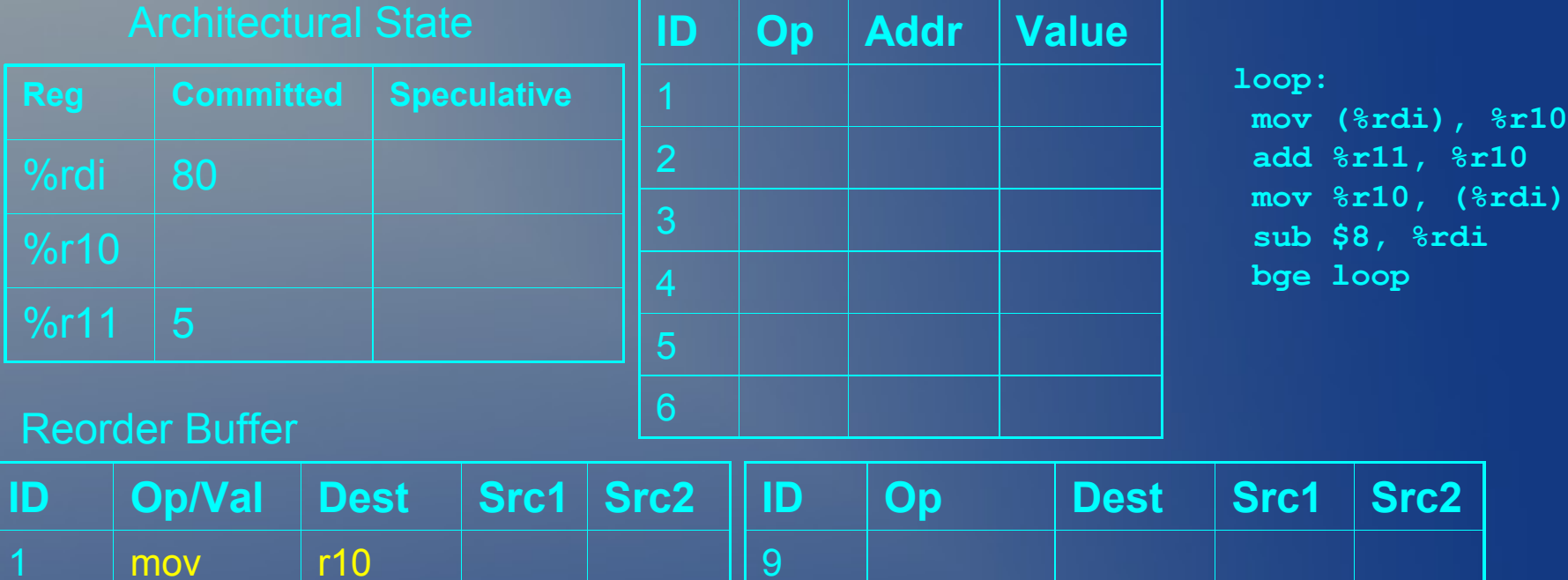

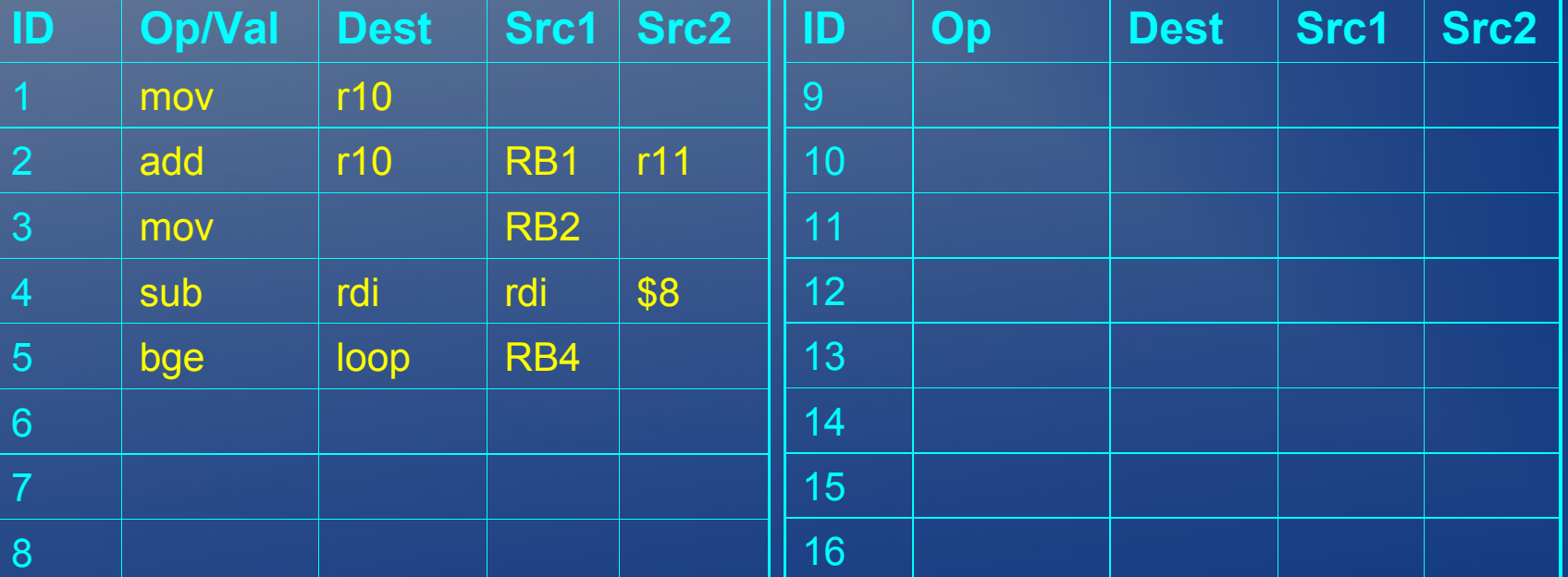

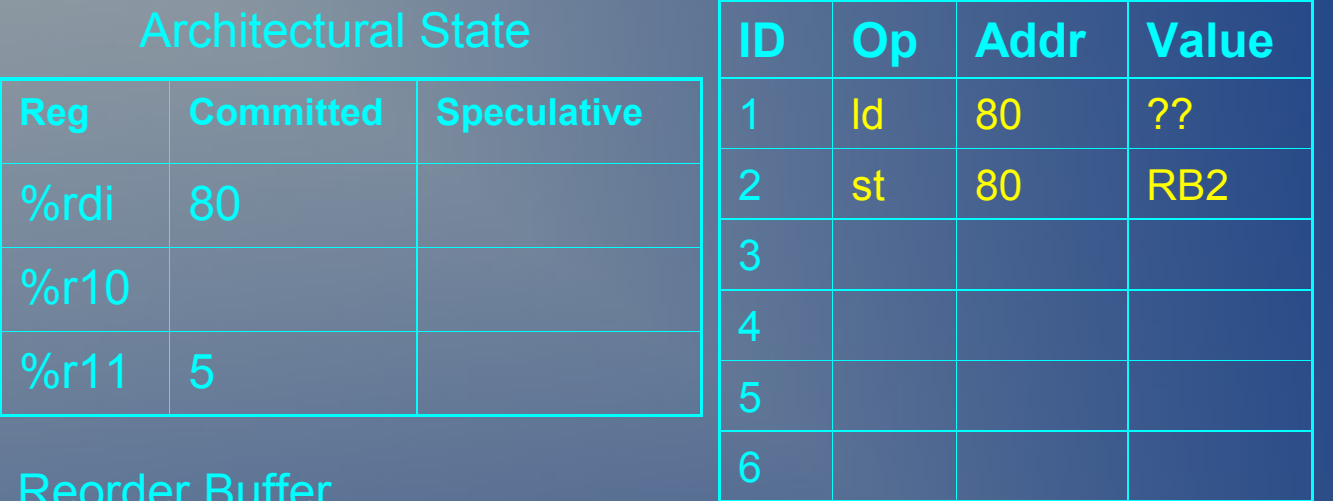

**loop: mov (%rdi), %r10 add %r11, %r10 mov %r10, (%rdi) sub \$8, %rdi bge loop**

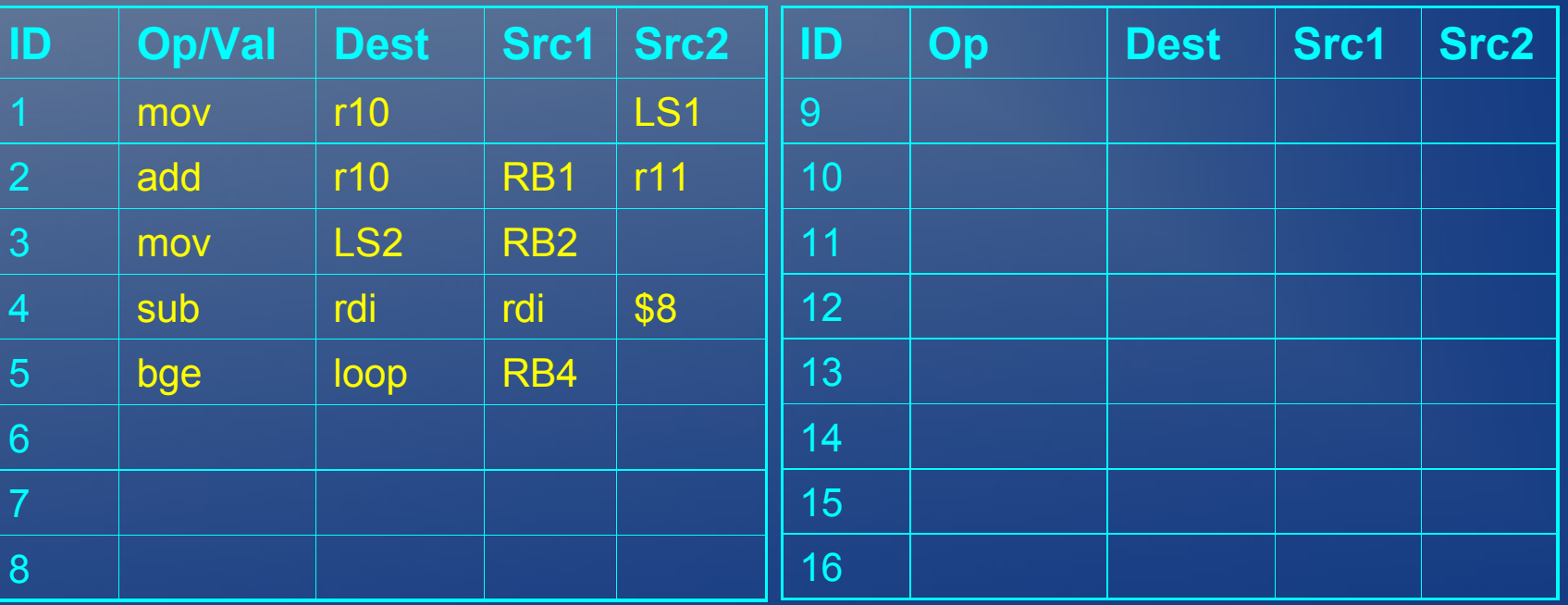

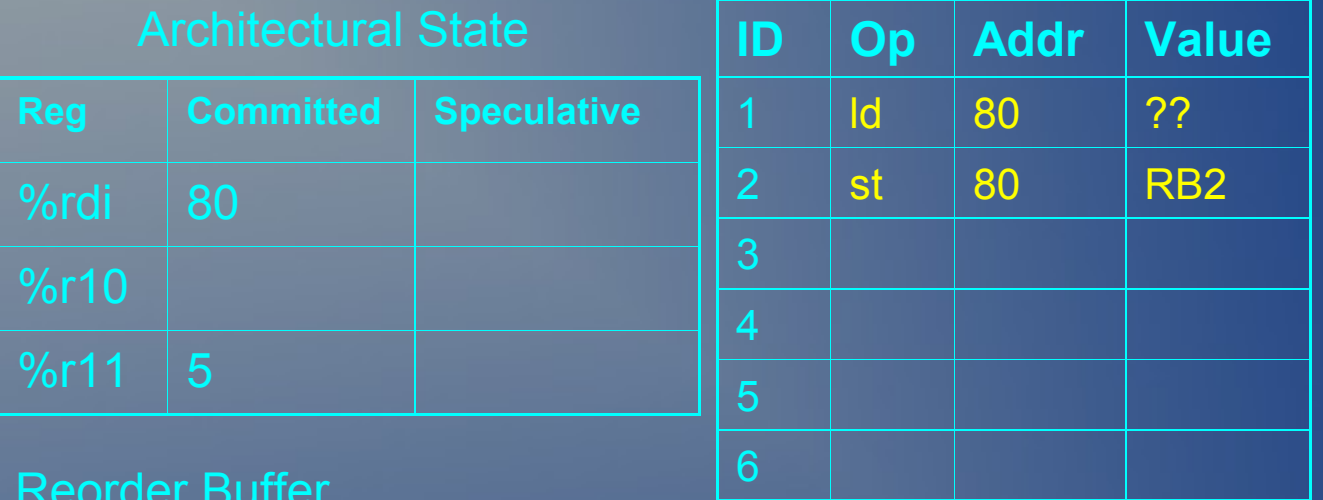

#### **loop: mov (%rdi), %r10 add %r11, %r10 mov %r10, (%rdi) sub \$8, %rdi bge loop**

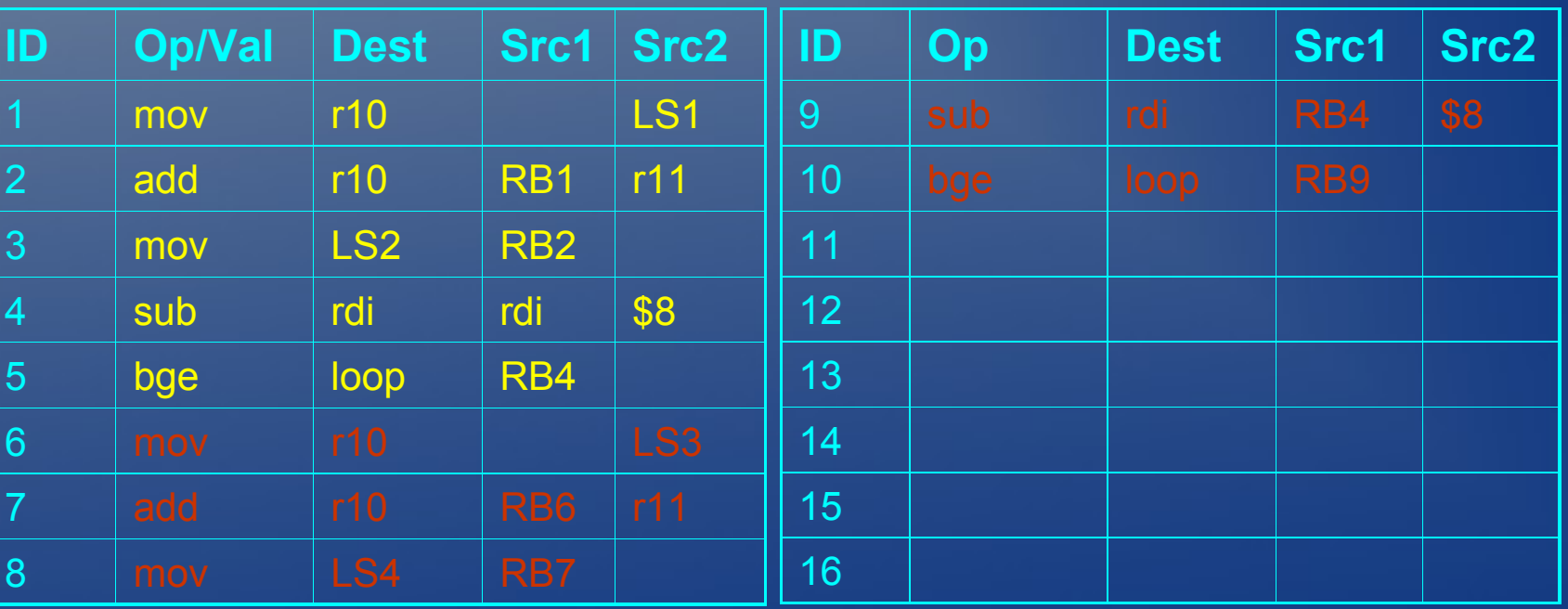

Load/Store Buffer

| <b>Architectural State</b> |                  |                    | ID             | Op             | <b>Addr</b>     | <b>Value</b>    |
|----------------------------|------------------|--------------------|----------------|----------------|-----------------|-----------------|
| <b>Reg</b>                 | <b>Committed</b> | <b>Speculative</b> | $\sqrt{1}$     | <b>Id</b>      | 80              | ??              |
| %rdi                       | 80               |                    | $\overline{2}$ | st             | 80              | RB <sub>2</sub> |
| %r10                       |                  |                    | 3              | $\overline{d}$ | RB4             | ??              |
|                            |                  |                    | $\overline{4}$ | st             | RB4             | RB7             |
| %r11                       | $\overline{5}$   |                    | 5              | Id             | RB <sub>9</sub> | ?               |
| <b>Reorder Buffer</b>      |                  |                    | 6              | st             | RB <sub>9</sub> | <b>RB12</b>     |

**loop: mov (%rdi), %r10 add %r11, %r10 mov %r10, (%rdi) sub \$8, %rdi bge loop**

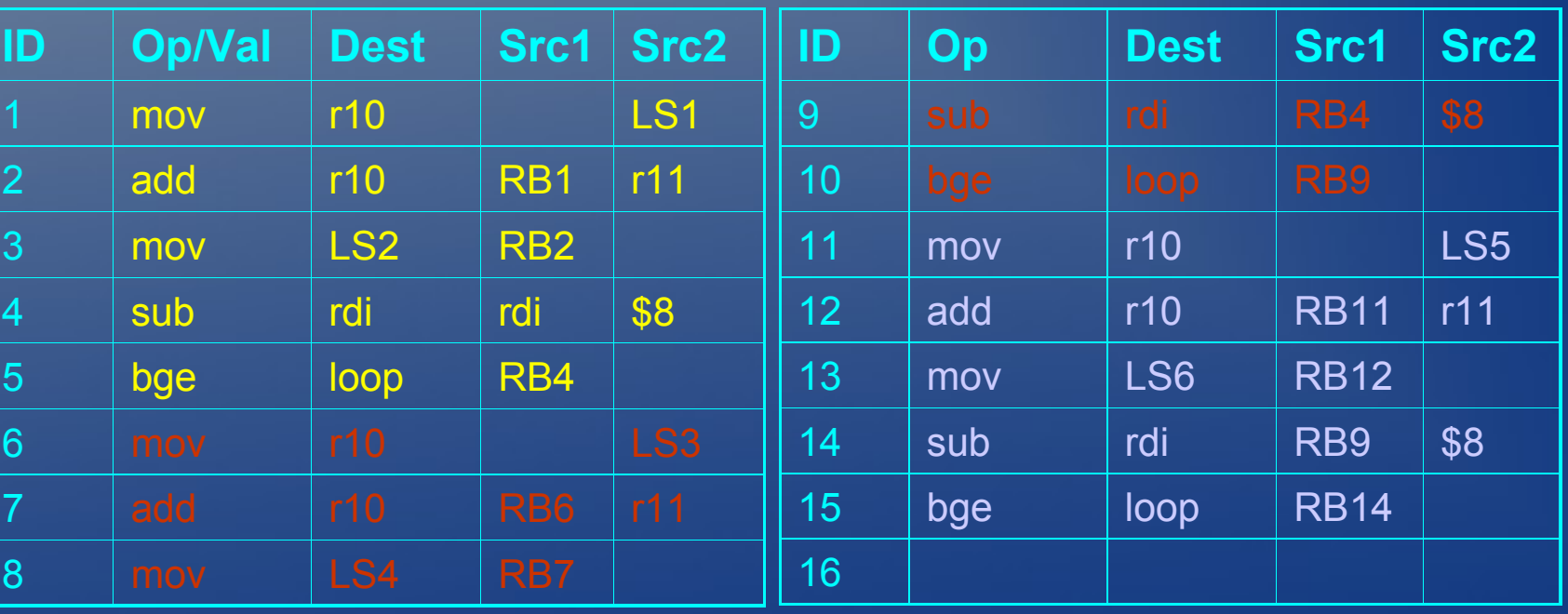

Load/Store Buffer

| <b>Architectural State</b> |                  |                    | ID                      | <b>Op</b> | <b>Addr</b>     | <b>Value</b>     |
|----------------------------|------------------|--------------------|-------------------------|-----------|-----------------|------------------|
| <b>Reg</b>                 | <b>Committed</b> | <b>Speculative</b> | $\overline{\mathbf{1}}$ |           |                 | 10               |
| %rdi                       | 80               | 72 (RB4)           | $\overline{2}$          | st        | 80              | RB <sub>2</sub>  |
| %r10                       |                  |                    | $\mathbf{3}$            | Id        | RB4             | ??               |
|                            |                  |                    | $\overline{4}$          | st        | RB4             | RB7              |
| %r11                       | 5                |                    | $5\overline{5}$         | Id        | RB <sub>9</sub> | ?                |
| Reorder Ruffer             |                  |                    | $6\phantom{1}6$         | st        | RB <sub>9</sub> | RB <sub>12</sub> |

**loop: mov (%rdi), %r10 add %r11, %r10 mov %r10, (%rdi) sub \$8, %rdi bge loop**

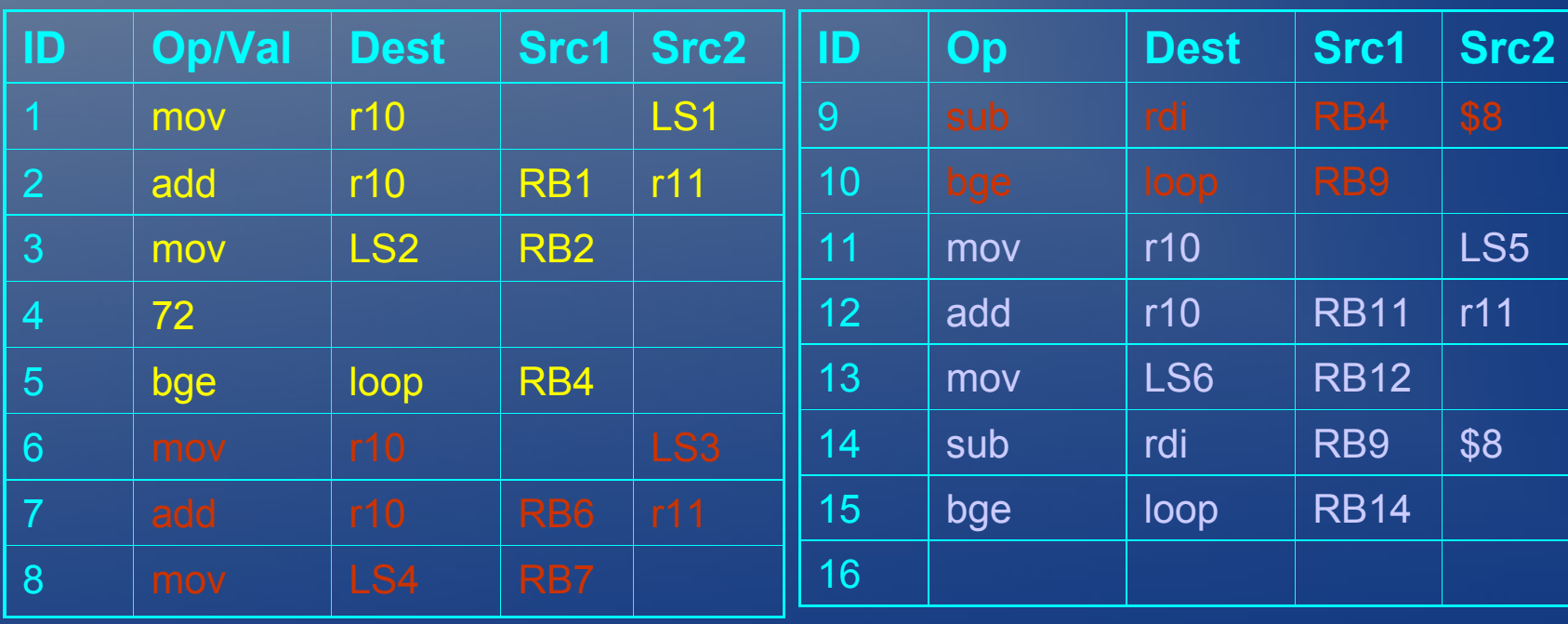

Load/Store Buffer

| <b>Architectural State</b> |                  |                    | ID              | Op        | <b>Addr</b>     | Value            |
|----------------------------|------------------|--------------------|-----------------|-----------|-----------------|------------------|
| <b>Reg</b>                 | <b>Committed</b> | <b>Speculative</b> | $\overline{1}$  |           |                 | 10               |
| %rdi                       | 80               | 72 (RB4)           | $\overline{2}$  | <b>st</b> | 80              | RB <sub>2</sub>  |
| %r10                       |                  |                    | 3               | Id        | 72              | ??               |
|                            |                  |                    | $\overline{4}$  | st        | 72              | RB7              |
| %r11                       | 5                |                    | 5               | Id        | RB <sub>9</sub> | ?                |
| Reorder Ruffer             |                  |                    | $6\phantom{1}6$ | st        | RB <sub>9</sub> | RB <sub>12</sub> |

**loop: mov (%rdi), %r10 add %r11, %r10 mov %r10, (%rdi) sub \$8, %rdi bge loop**

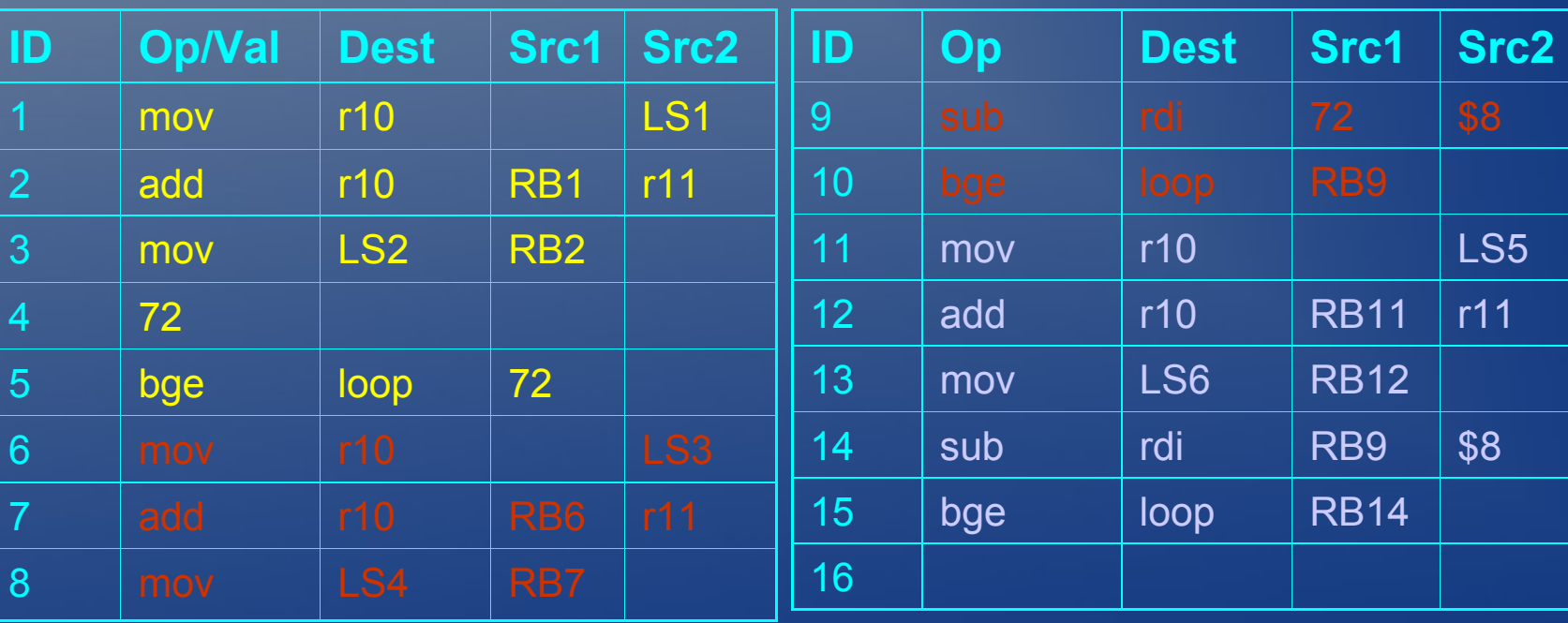

Load/Store Buffer

| <b>Architectural State</b> |                  |                    | ID              | Op        | <b>Addr</b>     | Value            |
|----------------------------|------------------|--------------------|-----------------|-----------|-----------------|------------------|
| <b>Reg</b>                 | <b>Committed</b> | <b>Speculative</b> | $\overline{1}$  |           |                 | 10               |
| %rdi                       | 80               | 72 (RB4)           | $\overline{2}$  | <b>st</b> | 80              | RB <sub>2</sub>  |
| %r10                       |                  |                    | 3               | Id        | 72              | ??               |
|                            |                  |                    | $\overline{4}$  | st        | 72              | RB7              |
| %r11                       | 5                |                    | 5               | Id        | RB <sub>9</sub> | ?                |
| Reorder Ruffer             |                  |                    | $6\phantom{1}6$ | st        | RB <sub>9</sub> | RB <sub>12</sub> |

**loop: mov (%rdi), %r10 add %r11, %r10 mov %r10, (%rdi) sub \$8, %rdi bge loop**

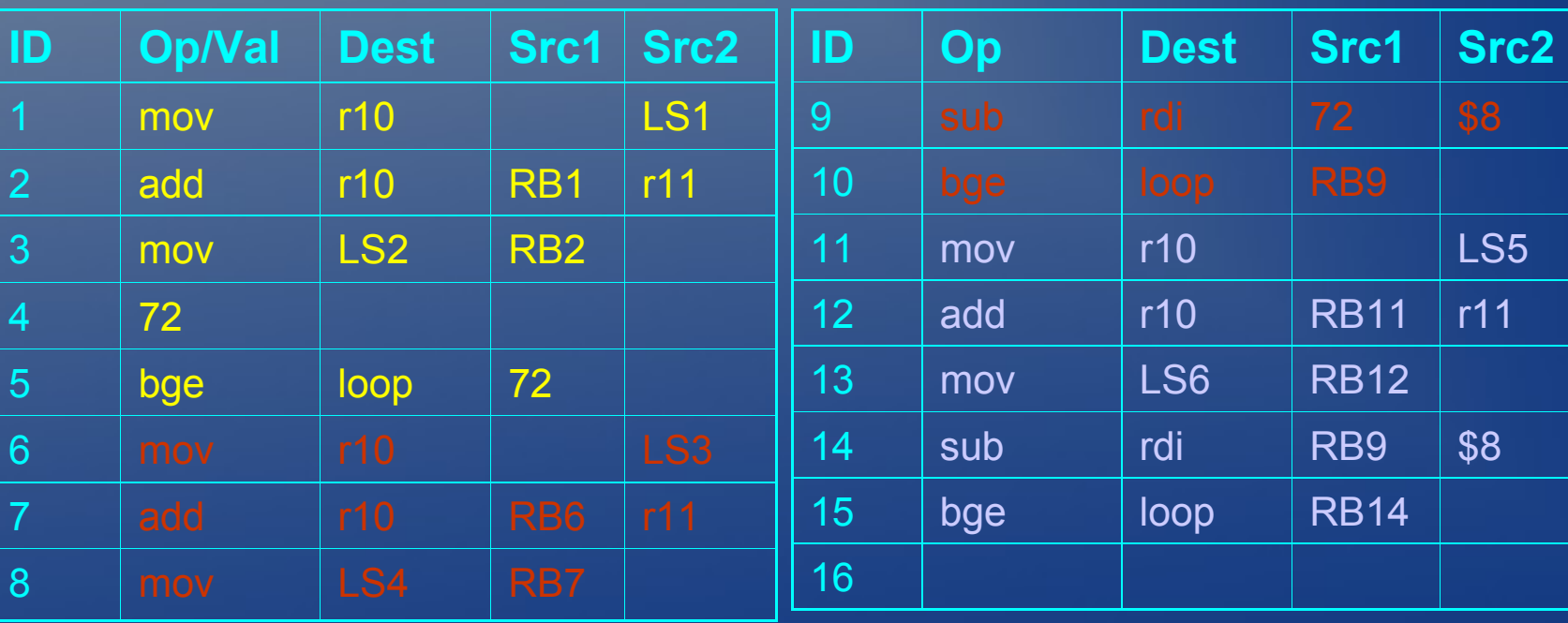

Load/Store Buffer

| <b>Architectural State</b> |                  |                    | ID             | Op        | <b>Addr</b>     | <b>Value</b>     |
|----------------------------|------------------|--------------------|----------------|-----------|-----------------|------------------|
| <b>Reg</b>                 | <b>Committed</b> | <b>Speculative</b> | -1             |           |                 | 10               |
| %rdi                       | 80               | 72 (RB4)           | $\overline{2}$ | <b>st</b> | 80              | RB <sub>2</sub>  |
| %r10                       |                  |                    | 3              | Id        | 72              | ??               |
|                            |                  |                    | $\overline{4}$ | st        | 72              | RB7              |
| %r11                       | $\overline{5}$   |                    | 5              | Id        | RB <sub>9</sub> | ?                |
| Reorder Buffer             |                  |                    | 6              | st        | RB <sub>9</sub> | RB <sub>12</sub> |

**loop: mov (%rdi), %r10 add %r11, %r10 mov %r10, (%rdi) sub \$8, %rdi bge loop**

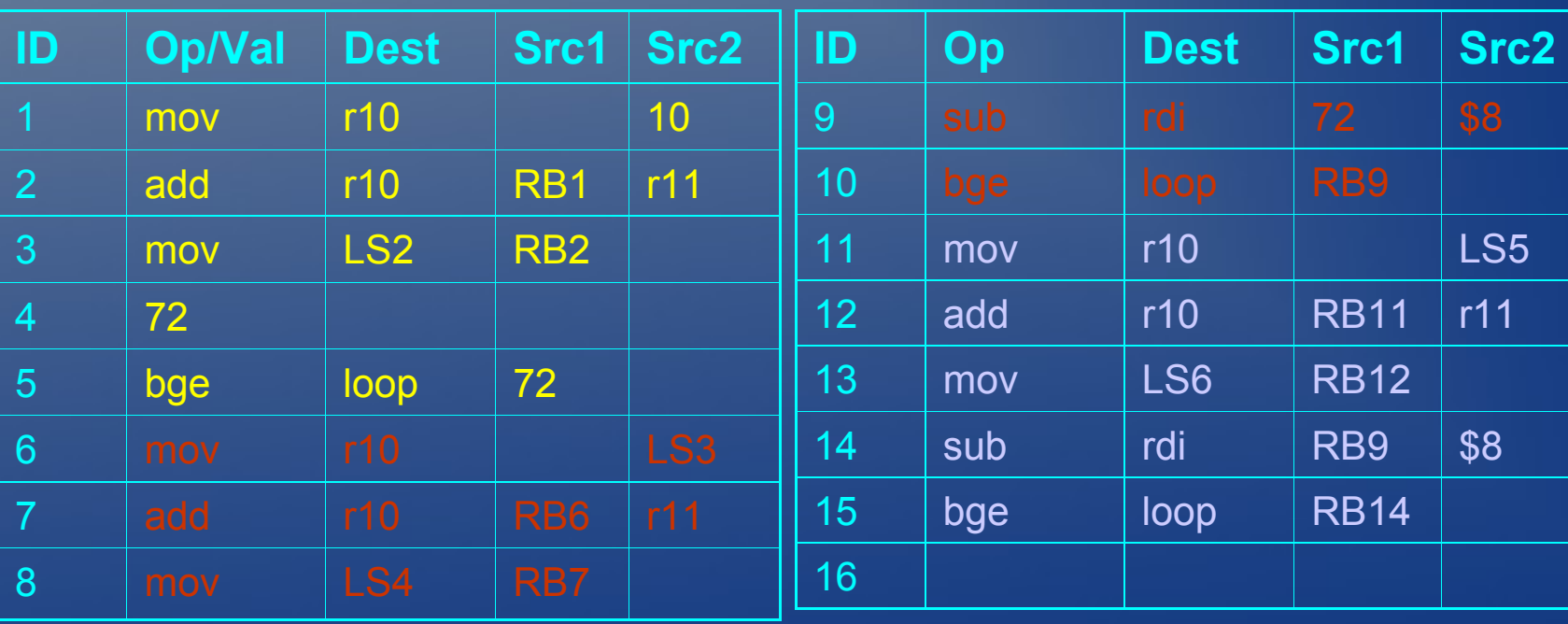

Load/Store Buffer

| <b>Architectural State</b> |                  |                    | ID             | Op        | <b>Addr</b>     | <b>Value</b>     |
|----------------------------|------------------|--------------------|----------------|-----------|-----------------|------------------|
| <b>Reg</b>                 | <b>Committed</b> | <b>Speculative</b> | -1             |           |                 | 10               |
| %rdi                       | 80               | 72 (RB4)           | $\overline{2}$ | <b>st</b> | 80              | RB <sub>2</sub>  |
| %r10                       |                  |                    | 3              | Id        | 72              | ??               |
|                            |                  |                    | $\overline{4}$ | st        | 72              | RB7              |
| %r11                       | $\overline{5}$   |                    | 5              | Id        | RB <sub>9</sub> | ?                |
| Reorder Buffer             |                  |                    | 6              | st        | RB <sub>9</sub> | RB <sub>12</sub> |

**loop: mov (%rdi), %r10 add %r11, %r10 mov %r10, (%rdi) sub \$8, %rdi bge loop**

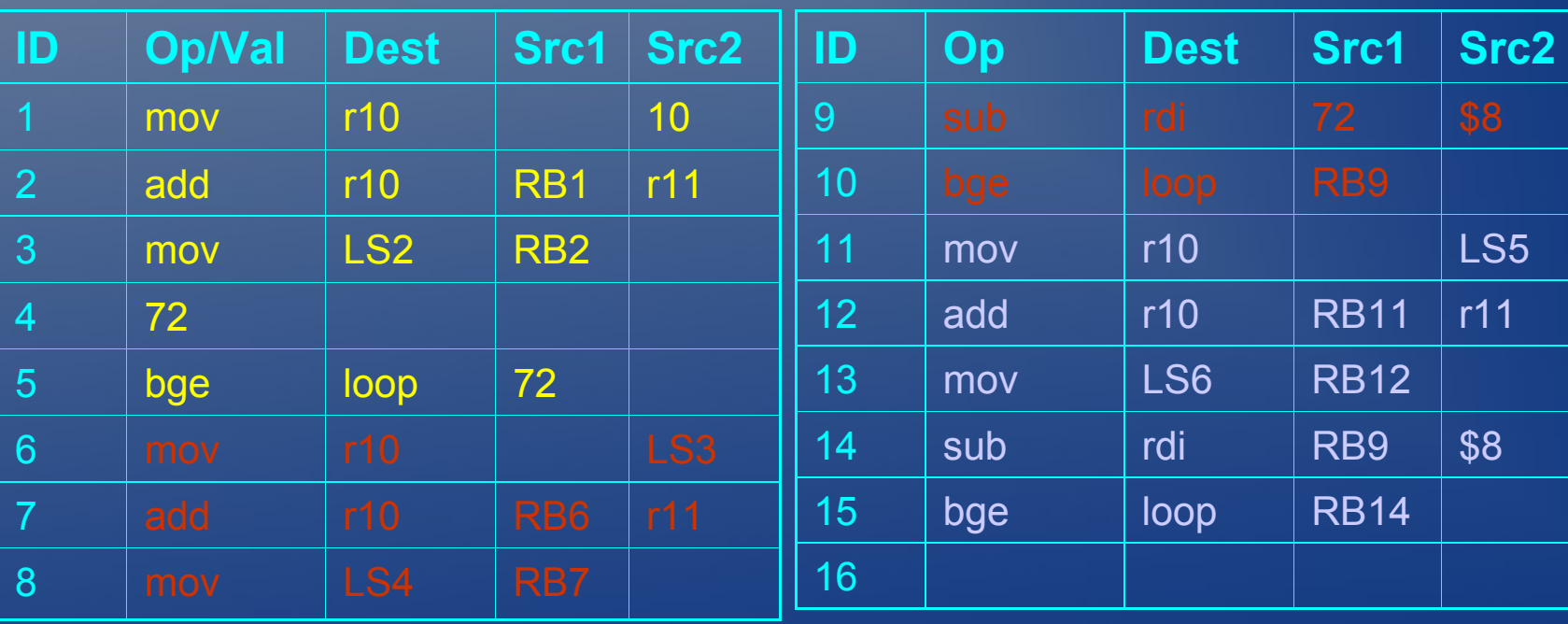

Load/Store Buffer

| <b>Architectural State</b> |                  |                    | ID             | Op | <b>Addr</b>     | Value           |
|----------------------------|------------------|--------------------|----------------|----|-----------------|-----------------|
| <b>Reg</b>                 | <b>Committed</b> | <b>Speculative</b> |                |    |                 | 10              |
| %rdi                       | 80               | 64 (RB9)           | 2              | st | 80              | RB <sub>2</sub> |
| %r10                       | 10 (RB1)         |                    | 3              |    |                 | 9               |
|                            |                  |                    | $\overline{4}$ | st | 72              | RB7             |
| %r11                       | $\overline{5}$   |                    | 5              | Id | 64              | ?               |
| Reorder Buffer             |                  |                    | 6              | st | RB <sub>9</sub> | <b>RB12</b>     |

**loop: mov (%rdi), %r10 add %r11, %r10 mov %r10, (%rdi) sub \$8, %rdi bge loop**

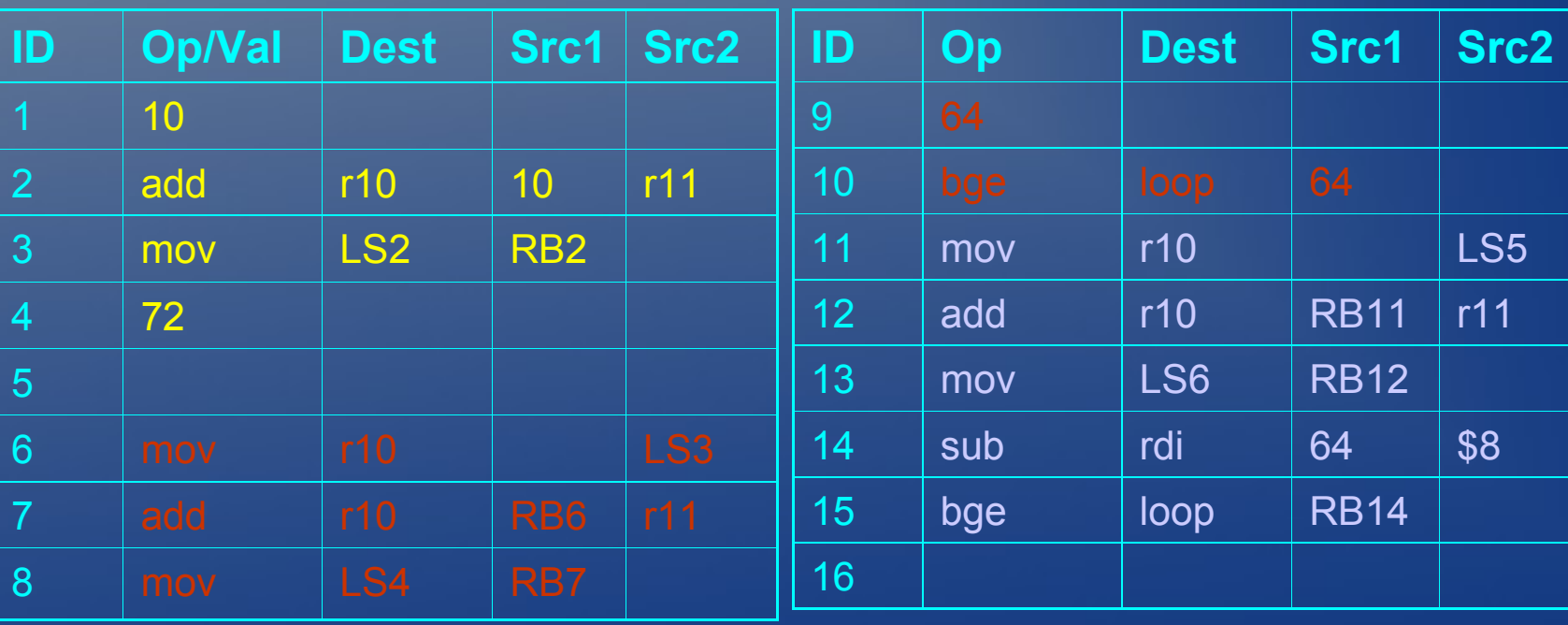

Load/Store Buffer

| <b>Architectural State</b> |                  |                    | ID              | Op | <b>Addr</b>     | <b>Value</b> |
|----------------------------|------------------|--------------------|-----------------|----|-----------------|--------------|
| <b>Reg</b>                 | <b>Committed</b> | <b>Speculative</b> |                 |    |                 | 10           |
| %rdi                       | 80               | 64 (RB9)           | 2               | st | 80              | 15           |
| %r10                       | 15 (RB2)         |                    | $\overline{3}$  |    |                 | 9            |
| %r11                       | 5                |                    | $\overline{4}$  | st | 72              | RB7          |
|                            |                  |                    | $5\overline{5}$ |    |                 | 8            |
| <b>Reorder Buffer</b>      |                  |                    | 6               | st | RB <sub>9</sub> | <b>RB12</b>  |

**loop: mov (%rdi), %r10 add %r11, %r10 mov %r10, (%rdi) sub \$8, %rdi bge loop**

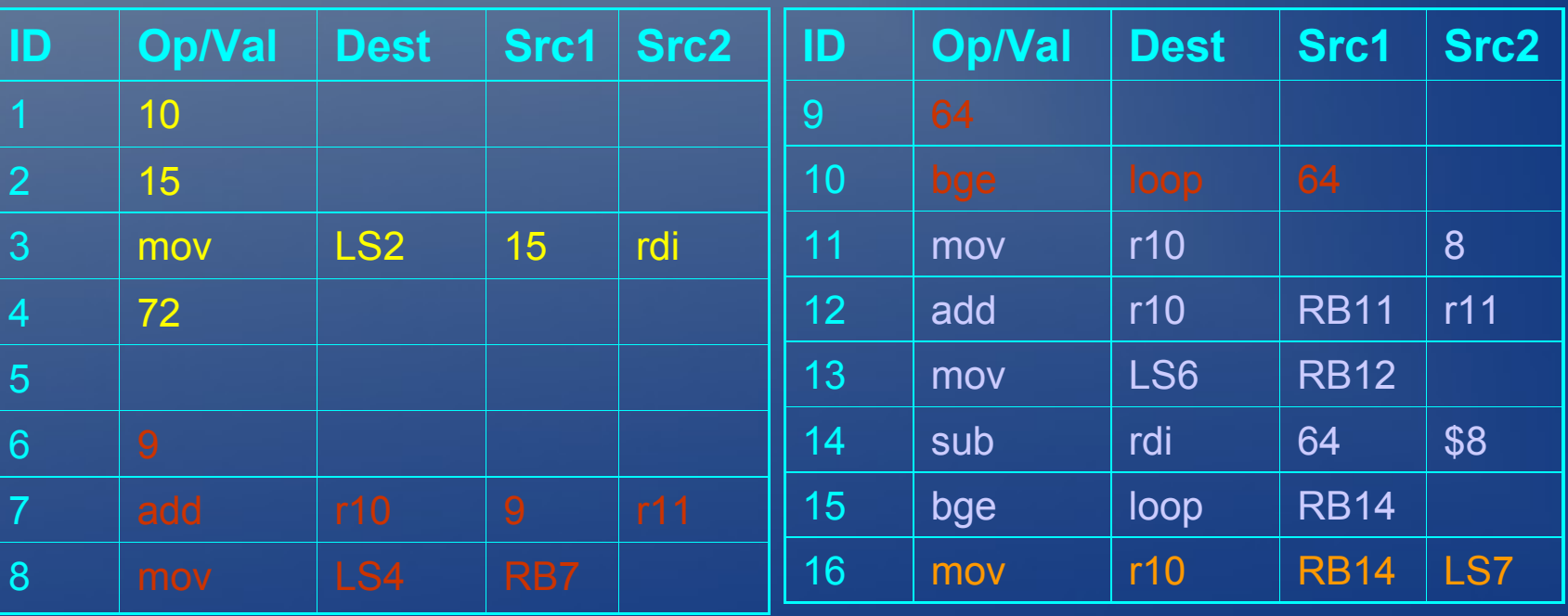

Load/Store Buffer

| <b>Architectural State</b> |                  |             |                              | Op        | <b>Addr</b>     | <b>Value</b>   |                                           |
|----------------------------|------------------|-------------|------------------------------|-----------|-----------------|----------------|-------------------------------------------|
| <b>Reg</b>                 | <b>Committed</b> | Speculative |                              |           |                 | 10             | loop:<br>$mov$ ( $brace$ rdi), $brace$ 10 |
| ∣%rdi                      | 80               | 64 (RB9)    | 2                            |           |                 |                | add $r11, r10$<br>$mov$ $*10$ , $(*rdi)$  |
| %r10                       | 15 (RB2)         |             | 3                            |           |                 | $\overline{9}$ | sub \$8, %rdi                             |
| $\frac{9}{6}$ r11          | $\vert$ 5        |             | $\overline{4}$<br>$\sqrt{5}$ | st        | 72              | 14<br>8        | bge loop                                  |
|                            | Doordor Duffor   |             | 6                            | <b>st</b> | RB <sub>9</sub> | <b>RB12</b>    |                                           |

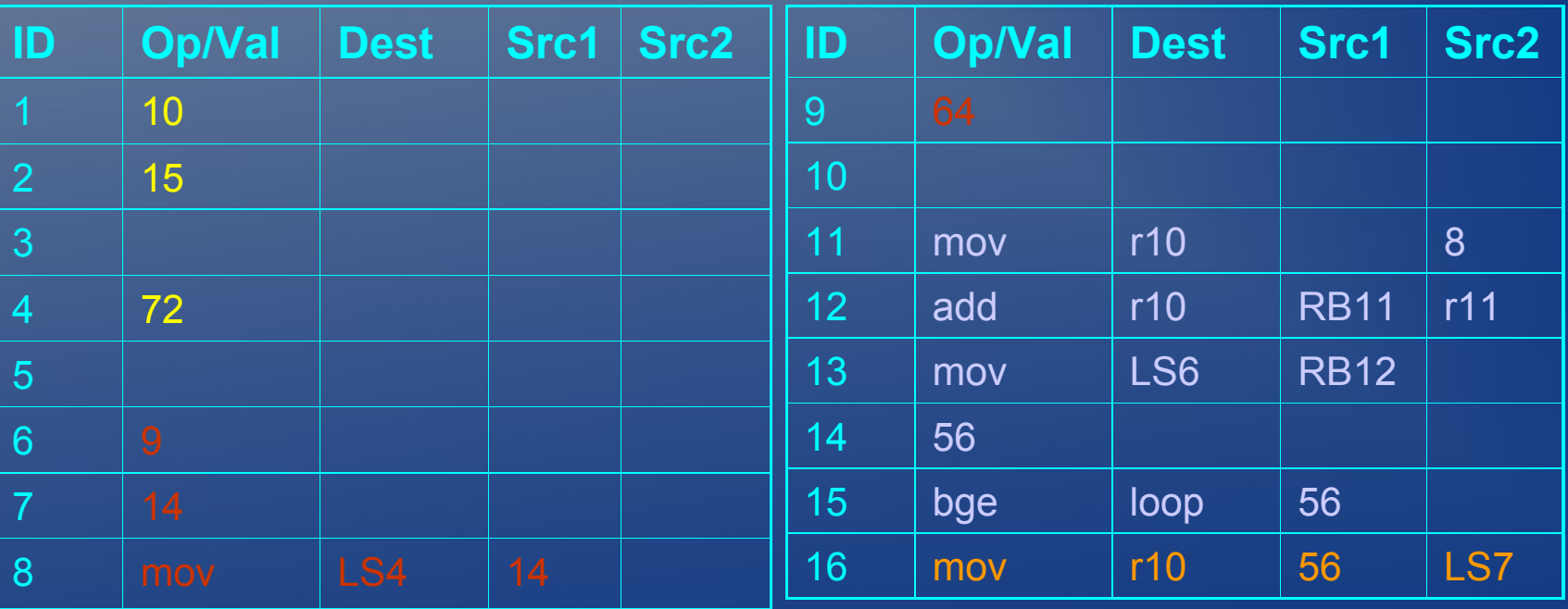

### Example: Steady State

### Instructions Decoded:

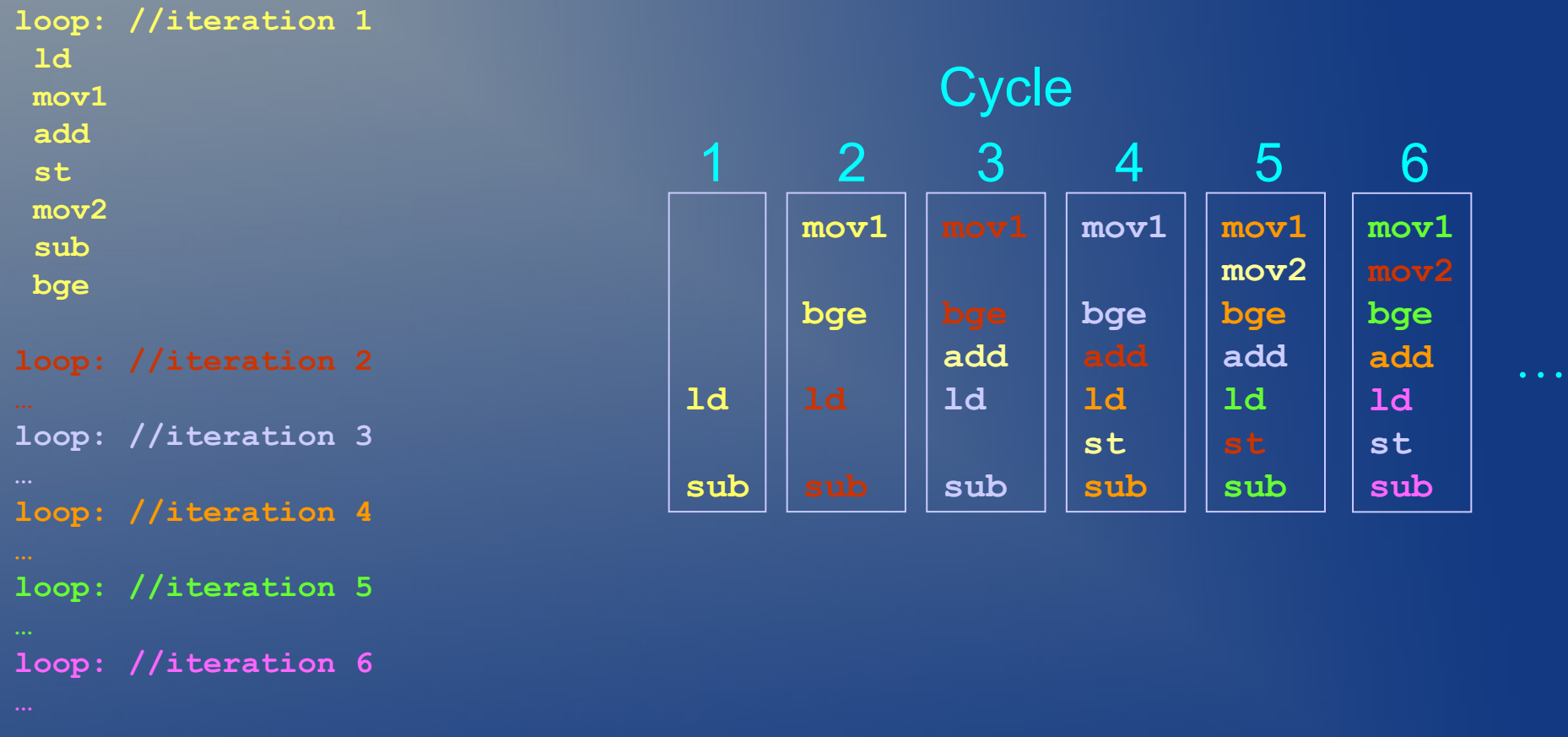

### Instructions from 5 iterations can fire in one cycle

### Steady-State

- In each cycle:
	- Instructions issued from different iterations of the original loop
- Remember that the Opteron can fire 3 instructions per cycle
	- not 7 like on previous slide
- What does this say about instruction scheduling techniques?
	- List scheduling, trace scheduling, loop unrolling, software pipelining, etc.

### Conclusions

- Opteron is doing many things under the hood
	- Multiple issue
	- Reordering
	- Speculation
	- Multiple levels of caching
- Your optimizations should compliment what is going on
- Use your "global" knowledge of the program
	- Redundancy removal
	- Register allocation
	- What else?

6.035 Computer Language Engineering Spring 2010

For information about citing these materials or our Terms of Use, visit: <http://ocw.mit.edu/terms>.